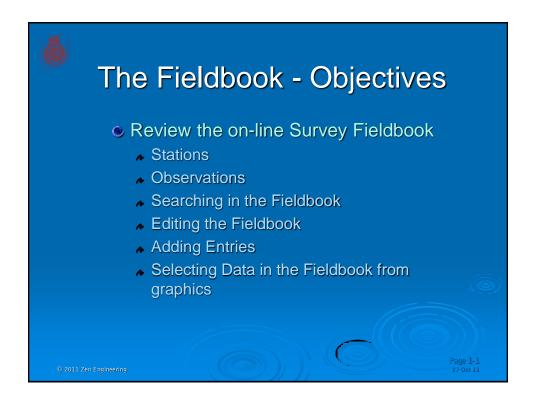

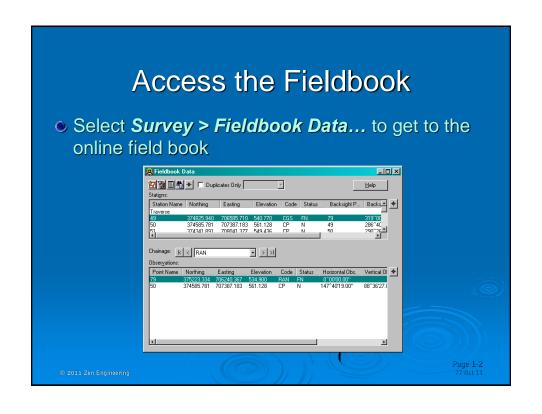

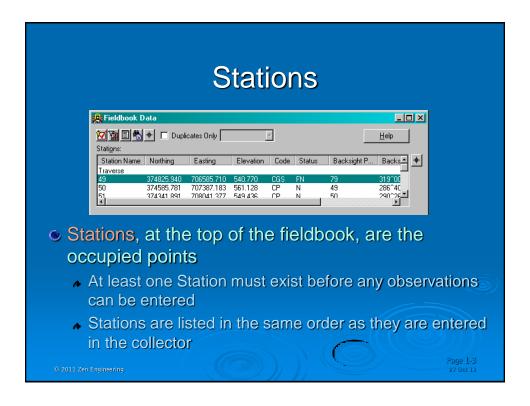

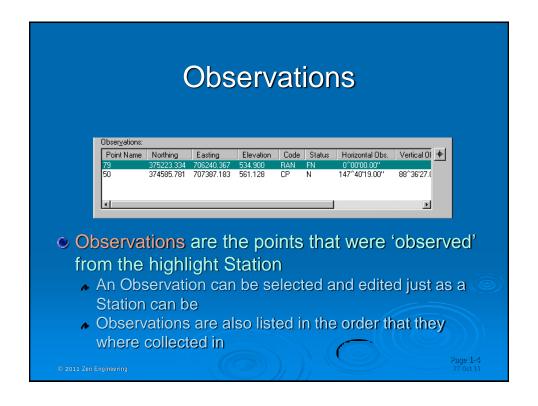

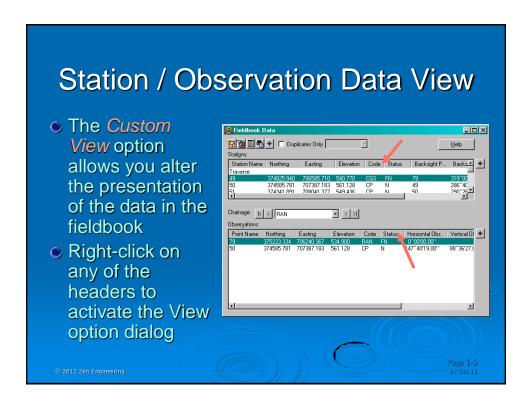

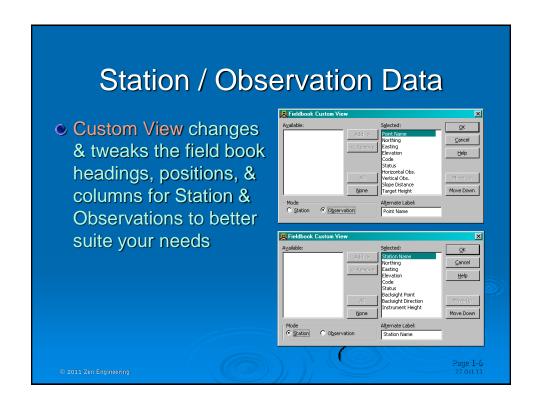

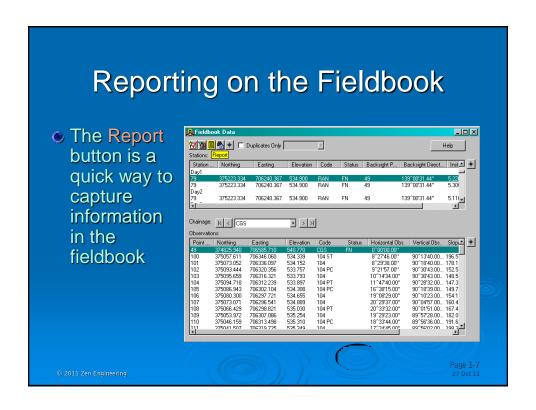

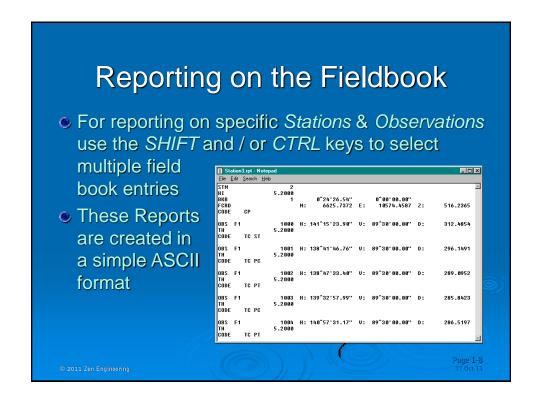

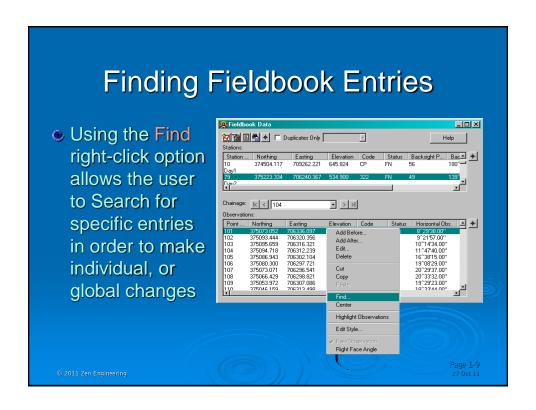

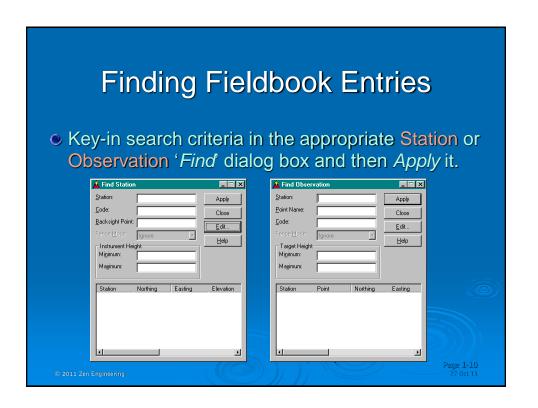

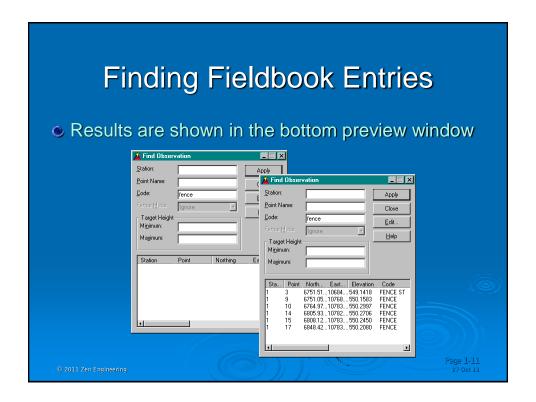

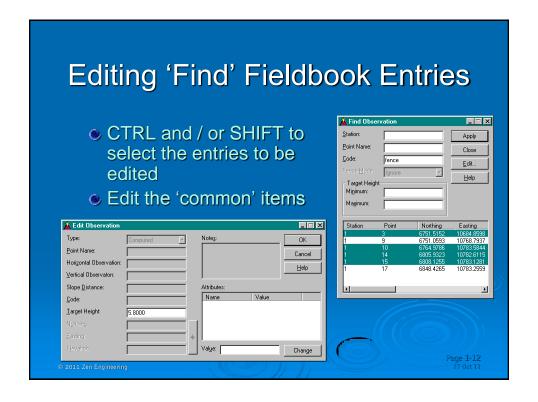

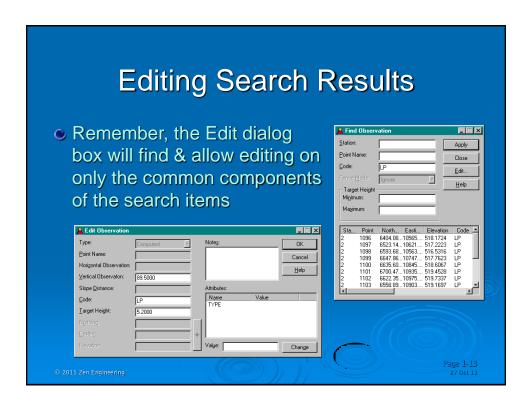

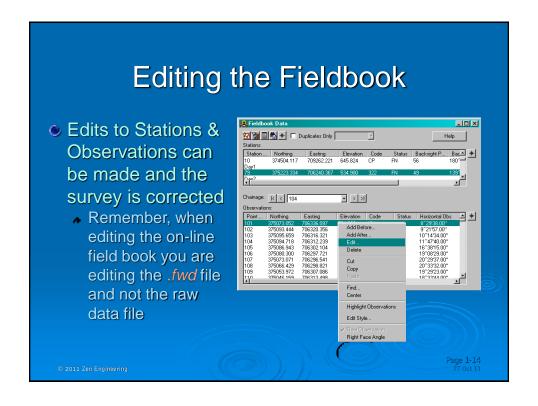

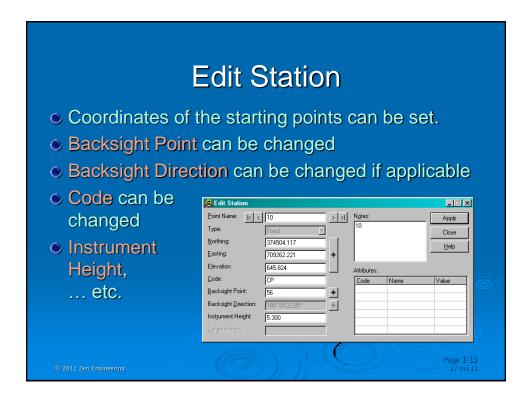

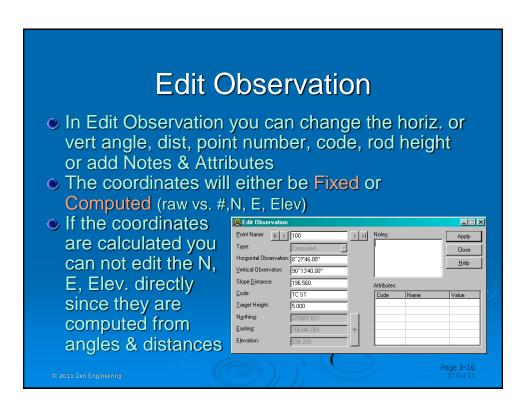

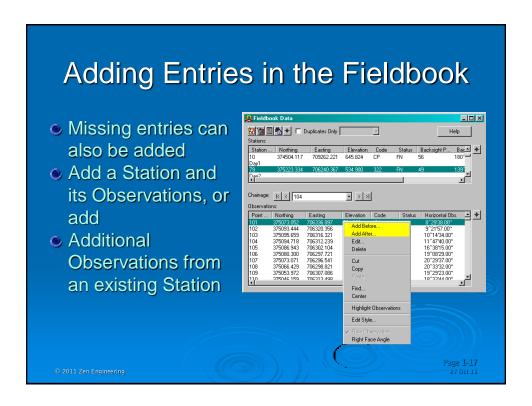

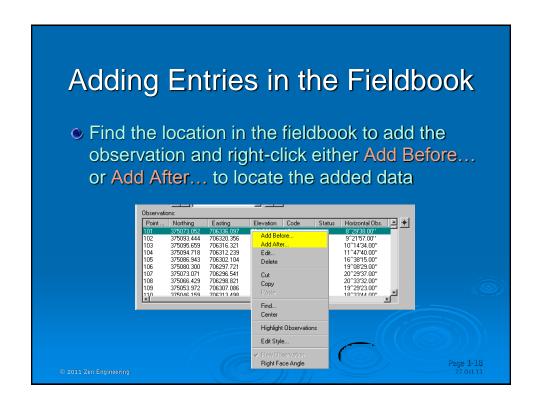

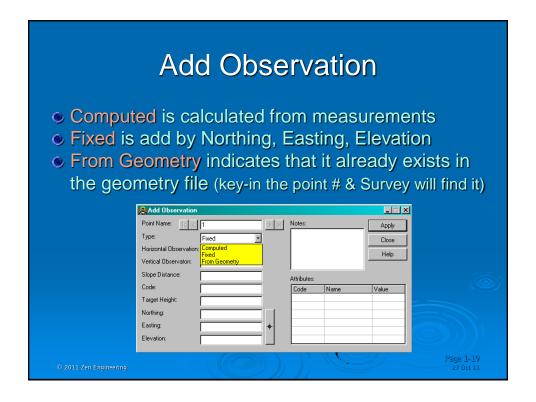

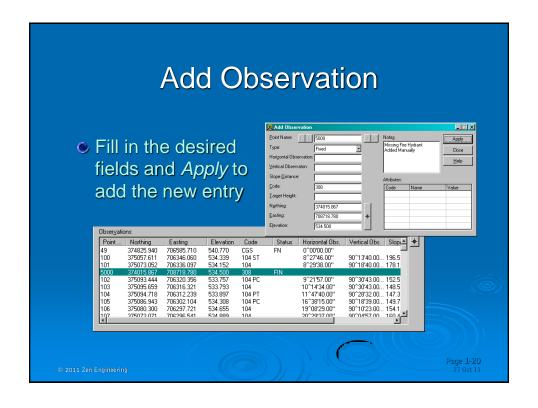

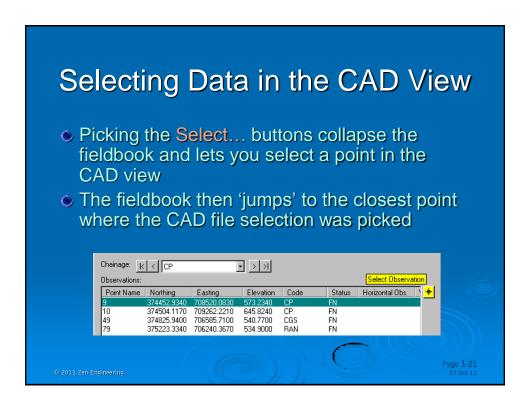

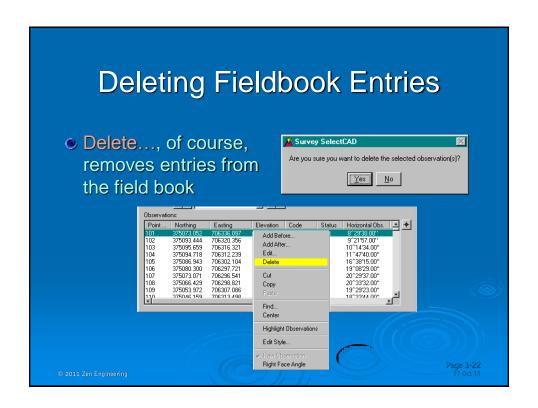

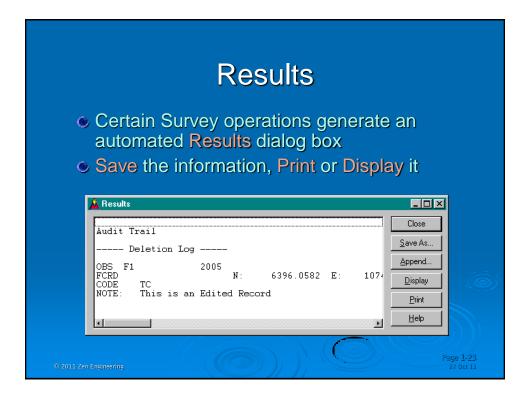

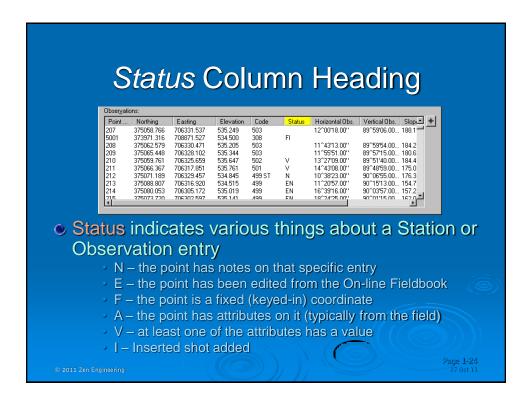

## The Fieldbook - Summary

- When editing the fieldbook file (.fwd) you are editing the Survey file and not your raw data
- Before adding or editing a fieldbook, there must be at least one station or set up point
- Observations and Stations are listed as the are entered
- Edits can be made to the Observations and / or Stations
- Reporting can be done from the Observations and / or Stations

© 2011 Zen Engineering

Page 1-25 27 Oct 11

## Lab 2.3 - Overview

- Load in Survey file created in the previous lab
- Correct / Edit ...
- Correct / Edit ...
- Correct / Edit ...
- Save the .fwd file

Go to Chapter 2.3 on page 167

© 2011 Zen Engineerin

age 1-25